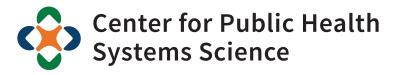

**Brown School** 

# Interactive Web-Based Applications for Network Analysis in Evaluation

American Evaluation Association: Emerging Tools and Technology in Evaluation

Bobbi J. Carothers

October 31, 2018

Why network analysis?

# **Communication Gaps**

# Policy Change <sup>1</sup>

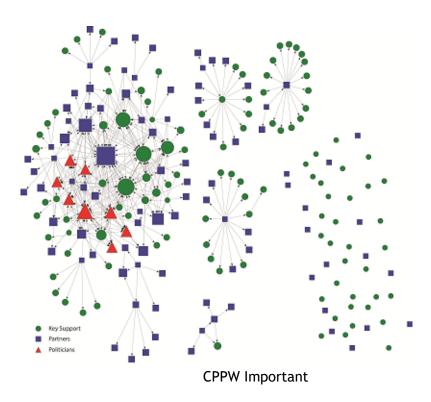

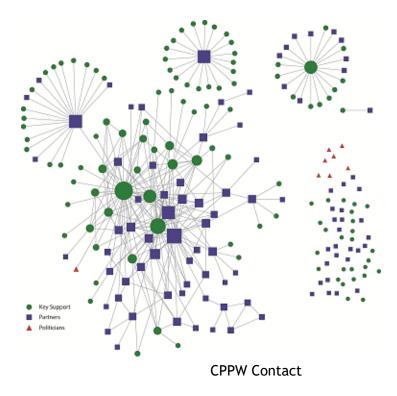

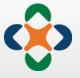

# **Change Over Time**

Cross-Disciplinary Science <sup>2</sup>

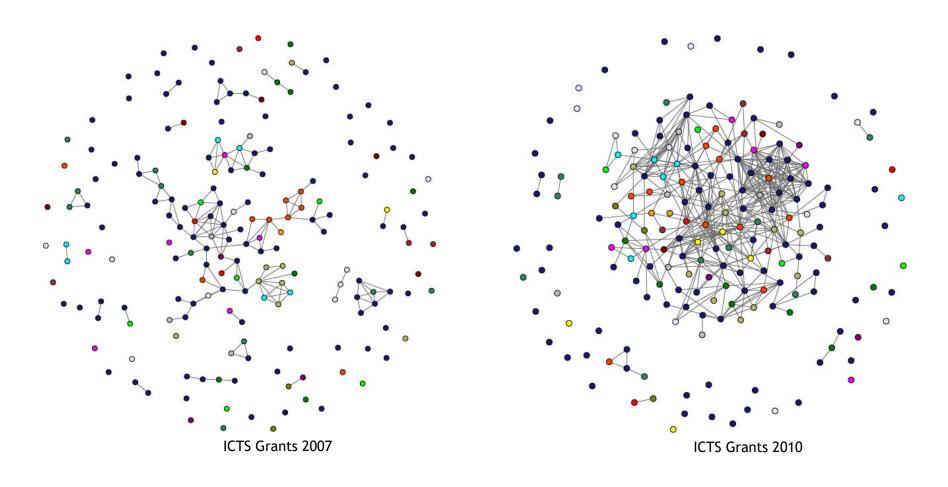

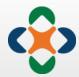

# Modeling & Hypothesis Testing

Mentoring & Productivity <sup>3</sup>

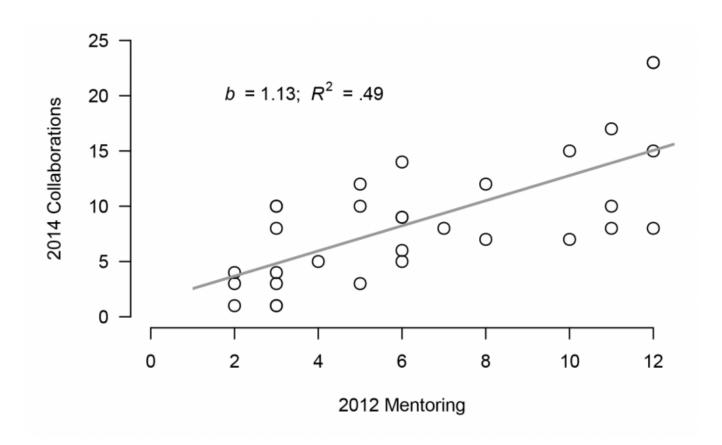

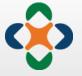

Why dashboards?

# **Tableau**

GALLERY

AUTHORS

BLOG

RESOURCES

ACTIVITY

SIGN IN

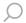

# $Gallery \ / \ {\tt Greatest\ Hits}$

Stunning data visualization examples from across the web created with Tableau Public.

Viz of the Day

Featured

Subscribe

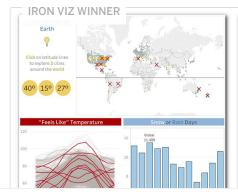

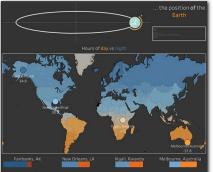

#### With Weather, Location is Relative

Iron Viz 2018 champion Timothy Vermeiren shows the effects of one's position **on** Earth (left) and the position **of** Earth (right) on how we experience weather.

October 29, 2018

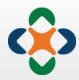

## Shiny/Flexdashboards

## Examples in this site

Source code (https://github.com/rstudio/shinydashboard/tree/gh-pages/\_apps) for all the example screenshots used in this site.

#### **Twin Cities Buses**

This app displays live locations of buses in the Minneapolis–Saint Paul Metro Transit system. It fetches data from a live feed (http://svc.metrotransit.org/), and uses the leaflet (http://rstudio.github.io/leaflet/) package to generate the map.

Source code (https://github.com/rstudio/shiny-examples/tree/master/086-bus-dashboard)

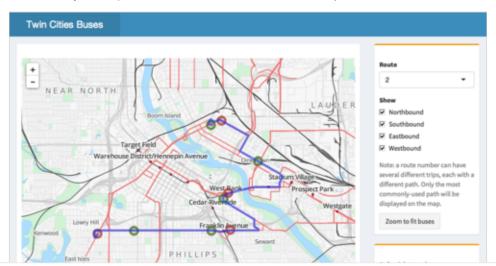

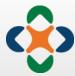

Why network dashboards?

## Static visualiation

- With large networks, difficult to:
  - Label & identify individual nodes
  - See who is connected to who
- Overwhelmed with options
  - Size nodes by
    - Degree?
    - Influence?
  - Which level to show contact?
    - Weekly?
    - Monthly?
    - Annually?

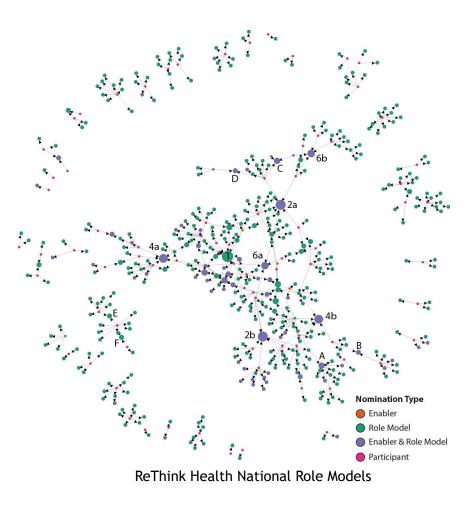

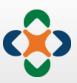

## Static data

- Sorting is essential, but impossible with paper documents
- Excel documents are sometimes ugly and overwhelming

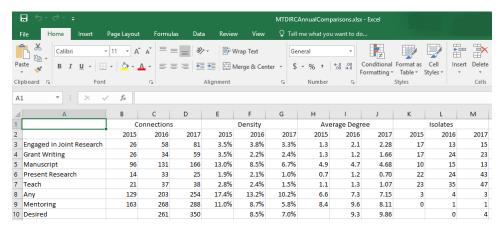

#### **Network Statistics**

| С      | D                 | E            | F        | G         | Н         | 1        | J          | K         | L        | M         | N          |
|--------|-------------------|--------------|----------|-----------|-----------|----------|------------|-----------|----------|-----------|------------|
| Status | Discipline        | EngagedResea | WroteGra | Manuscrip | PresentRe | TeachDeg | Collaborat | MentorInl | MentorOu | DesiredIn | DesiredOut |
| 2014   | Allied Health     | 5            | 3        | 16        | 1         | 0        | 17         | 6         | 9        | 5         | 4          |
| 2014   | Allied Health     | 1            | 0        | 15        | 0         | 0        | 15         | 5         | 0        | 1         | 4          |
| 2014   | Allied Health     | 0            | 0        | 0         | 0         | 0        | 0          | 2         | 1        | 1         | 0          |
| 2014   | Allied Health     | 1            | 0        | 12        | 0         | 0        | 12         | 4         | 1        | . 0       | 17         |
| 2014   | Allied Health     | 2            | 1        | 6         | 2         | 1        | 9          | 7         | 3        | 5         | 7          |
| 2014   | Social Science/St | 3            | 2        | 7         | 1         | 0        | 10         | 2         | 2        | . 5       | 3          |
| 2014   | Allied Health     | 1            | 1        | 3         | 1         | 1        | 4          | 5         | 3        | 6         | 10         |
| 2014   | Allied Health     | 1            | 2        | 4         | 0         | 0        | 5          | 12        | 3        | 2         | 7          |
| 2014   | Allied Health     | 3            | 0        | 7         | 0         | 0        | 10         | 3         | 1        | . 2       | 1          |
| 2014   | Basic Science     | 0            | 0        | 7         | 0         | 0        | 7          | 7         | 2        | 4         | 6          |
| 2014   | Allied Health     | 4            | 0        | 13        | 1         | 1        | 16         | 10        | 7        | 8         | 2          |
| 2014   | Allied Health     | 2            | 0        | 5         | 0         | 0        | 7          | 4         | 2        | 0         | 1          |
| 2014   | Clinical          | 2            | 2        | 12        | 2         | 0        | 13         | 9         | 7        | 2         | 0          |
| 2014   | Allied Health     | 0            | 0        | 2         | 0         | 0        | 2          | 3         | 0        | 2         | 7          |
| 2015   | Allied Health     | 0            | 0        | 0         | 0         | 0        | 0          | 3         | 0        | 3         | 6          |
| 2015   | Allied Health     | 5            | 2        | 1         | 1         | 1        | 6          | 3         | 2        | 6         | 8          |
|        |                   |              |          |           |           |          |            |           |          |           |            |

**Node Statistics** 

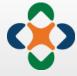

# Our solution

**Network Navigator** 

# **Demonstration network**

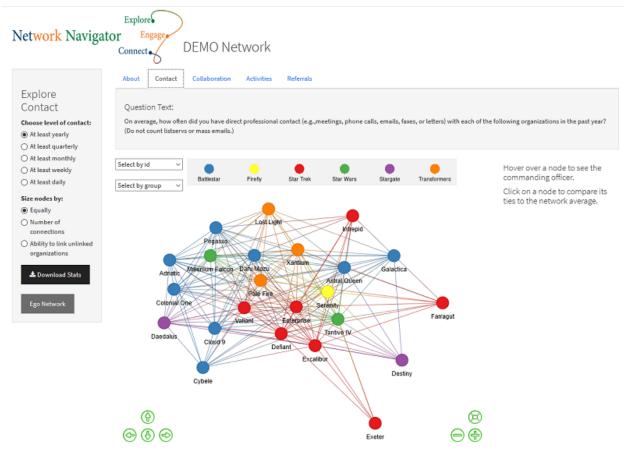

https://netnav.shinyapps.io/demonet/

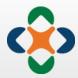

## **Features**

- Network Selections
  - Relationship
  - Level
  - Node sizing
- Node Selections
  - Comparison statistics
  - Ego Networks
- Hover-overs
  - Node information
  - Table definitions

- Downloads
  - Network & node statistics
  - Right-click for graphics
- Information page
  - Project background & purpose of app
  - Definitions
- Security
  - Can be public or private
  - Invite users to create accounts to private apps as per stakeholder request

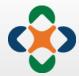

## Is it worth it?

- Benefits
  - Facilitates direct stakeholder engagement with results
  - Eases interpretation of connections and network structure
  - Highly customizable ->
     Opportunities for stakeholders to contribute to design

- Challenges
  - Steep learning curve
  - Designing for a non-network audience

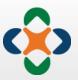

## Resources

- https://shiny.rstudio.com/tutorial/
- https://www.showmeshiny.com/
- https://shiny.rstudio.com/gallery/
- https://datastormopen.github.io/visNetwork/
- https://stackoverflow.com/

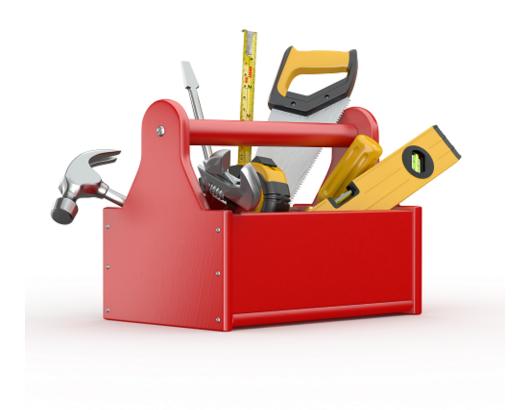

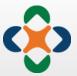

# **Contact Us**

**Bobbi Carothers** 

bcarothers@wustl.edu

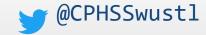

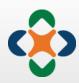